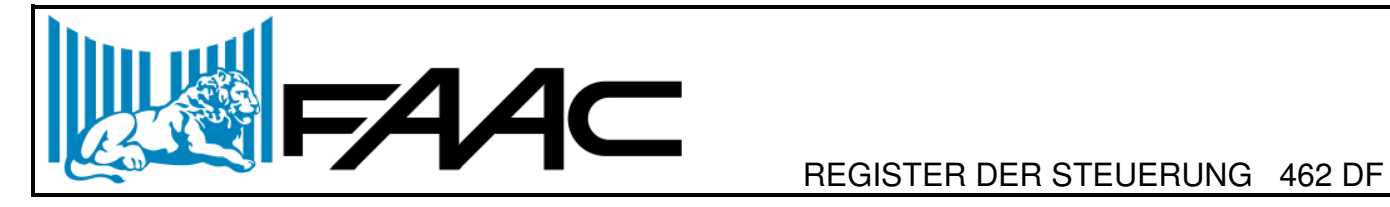

## ab Softwareversion 1.2

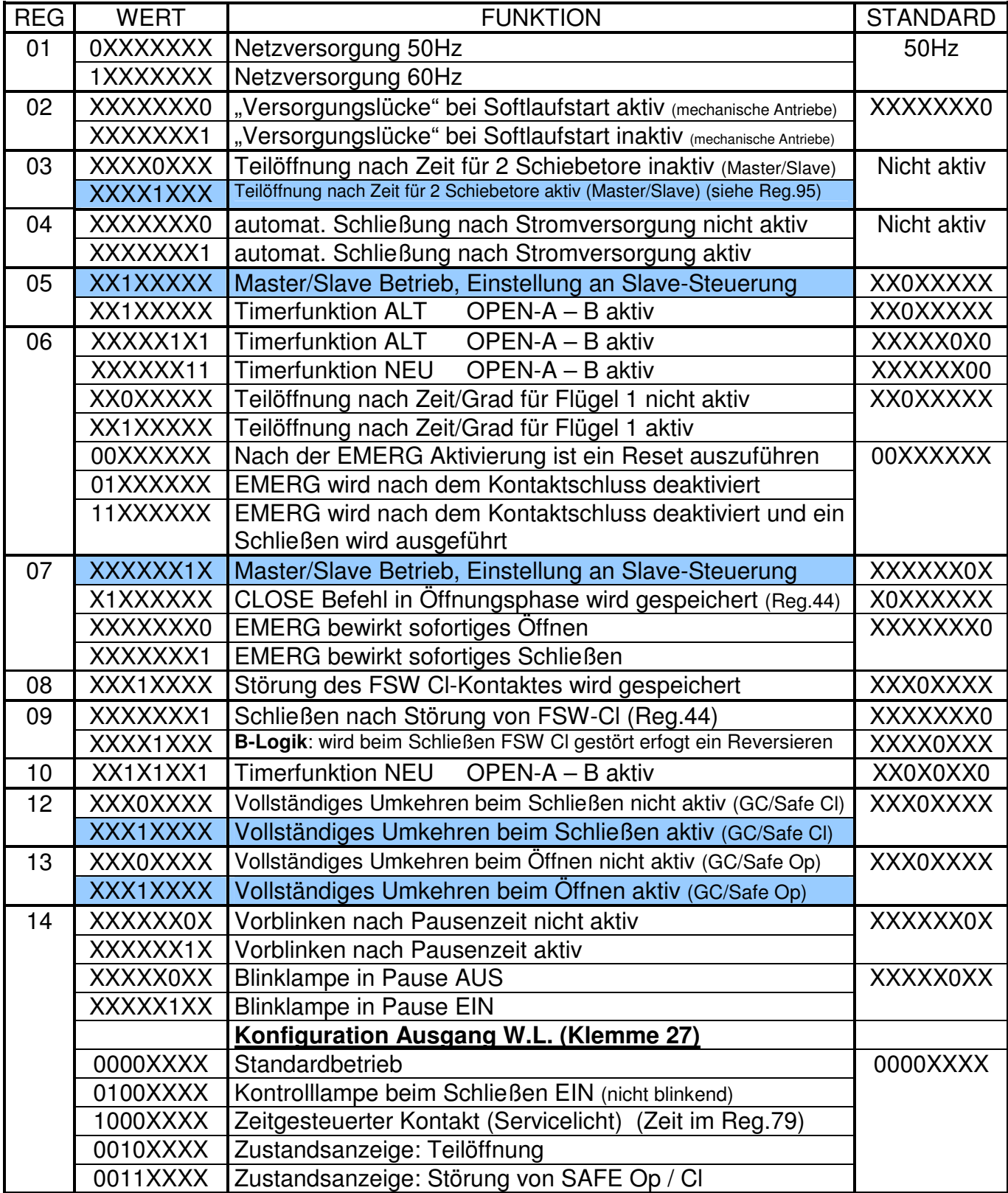

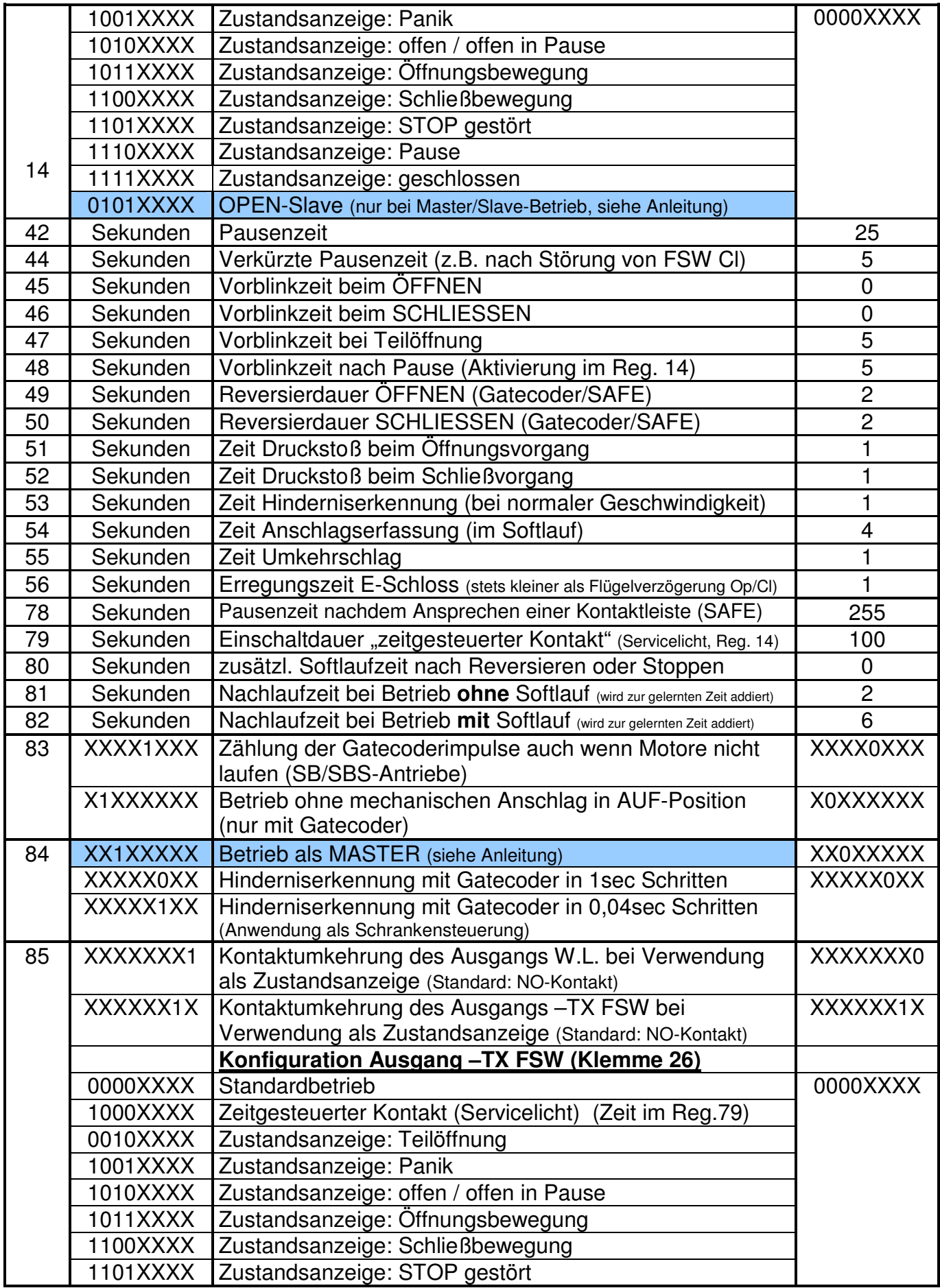

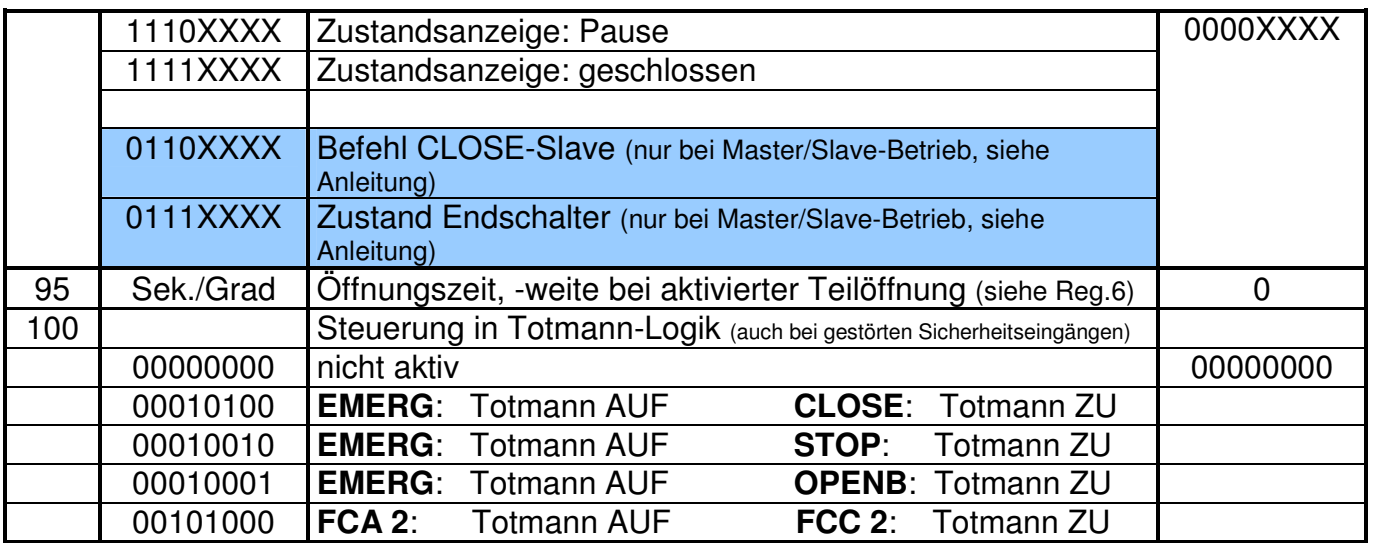

Bemerkung 1: Bei Einstellungsarbeiten im Binärcode dürfen die, in der Liste durch ein "X" dargestellete, Bit's nicht verändert werden!

Bemerkung 2: Der Gatecoder gibt alle 2° einen Impuls ab, die Eingabe daher in GRAD/2!! (Reg. 95)

Bit-Bezeichnung:

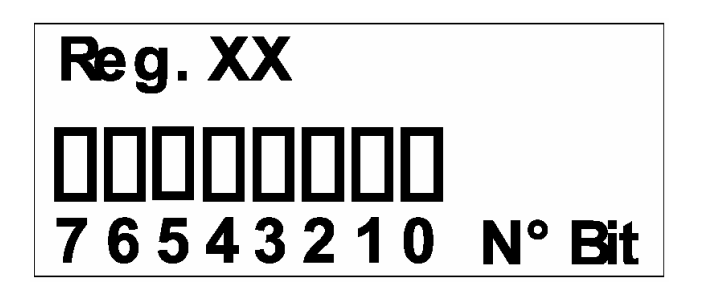

07/2005 SCHMID/ register 462DF.doc